Перечисление зарплаты в банк Послан Наталья Александровна - 18.09.2017 07:38

\_\_\_\_\_\_\_\_\_\_\_\_\_\_\_\_\_\_\_\_\_\_\_\_\_\_\_\_\_\_\_\_\_\_\_\_\_

Для перечисления заработной платы в в банки: ВТБ-24, Газпромбанк, АТБ, Примсоцбанк, Росельхозбанк, Росбанк, Сбербанк и другие в программе следует провести некоторую подготовку.

В лицевой карточке указать номера банковских счетов сотрудников.

Сгенерирована: 26 April, 2024, 17:48

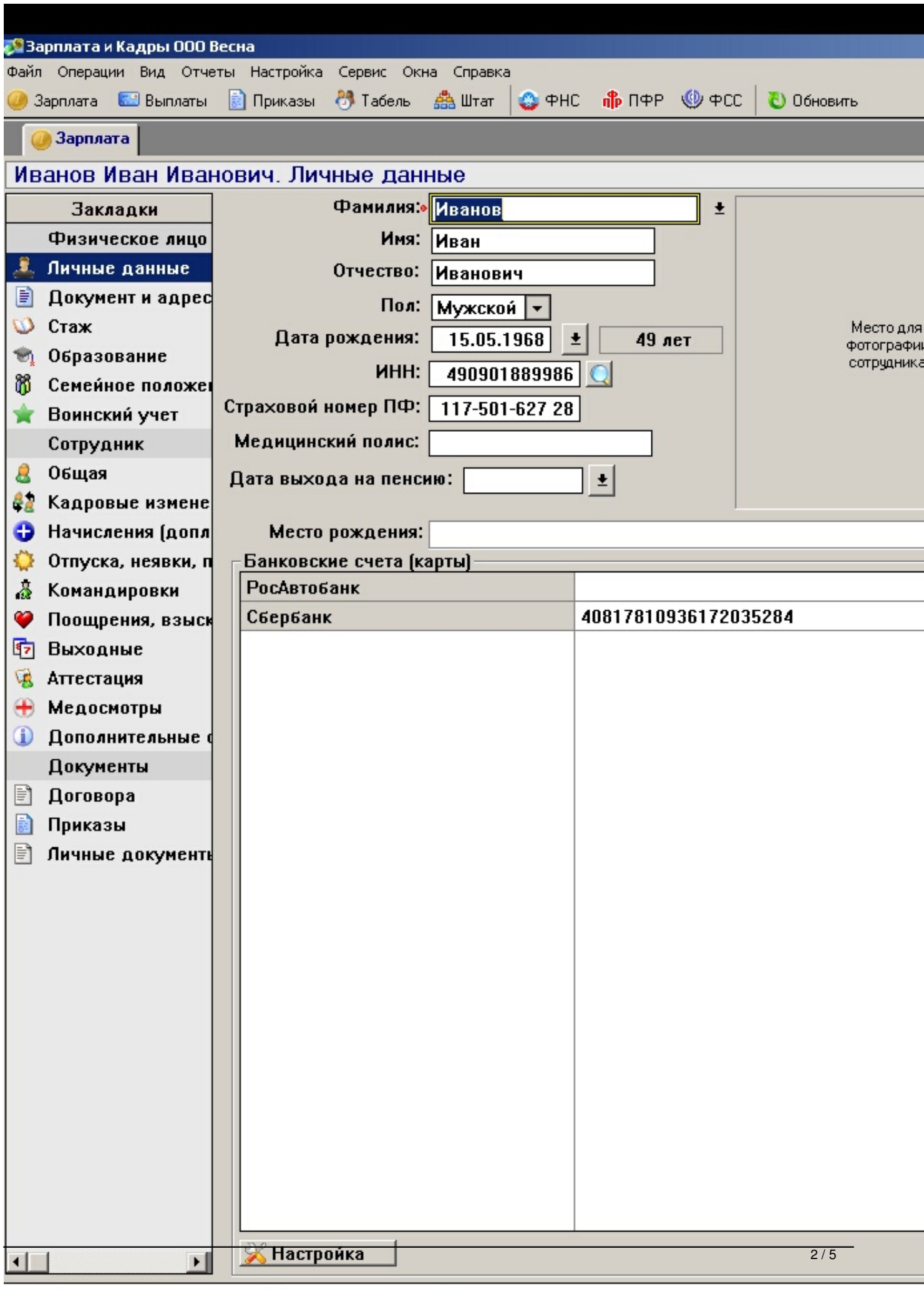

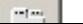

1

Сгенерирована: 26 April, 2024, 17:48

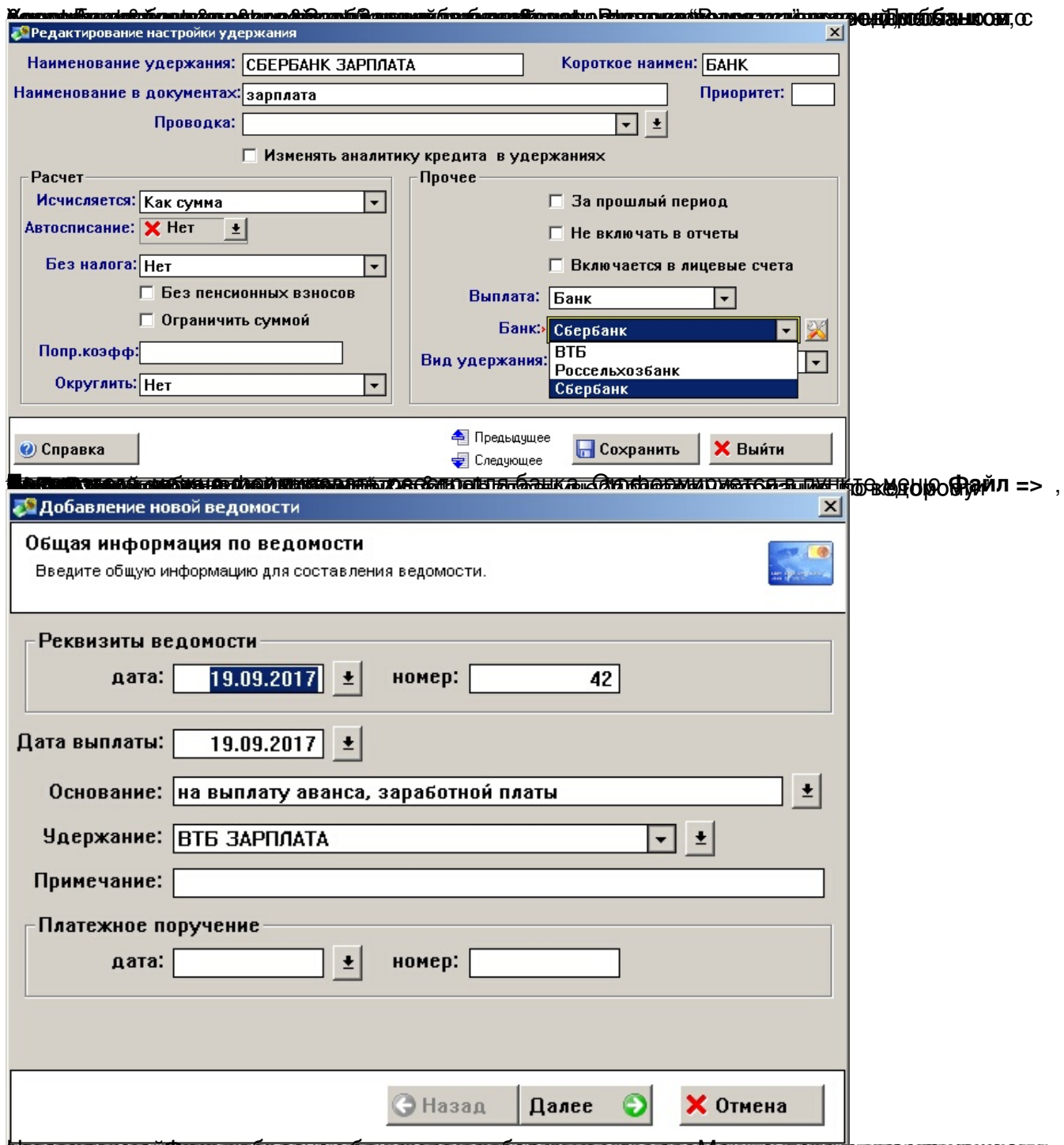

**б ерриспризалей богдания бе всу али банке автопод бе вде и при втом при втом при васие удним вого в** 

Сгенерирована: 26 April, 2024, 17:48

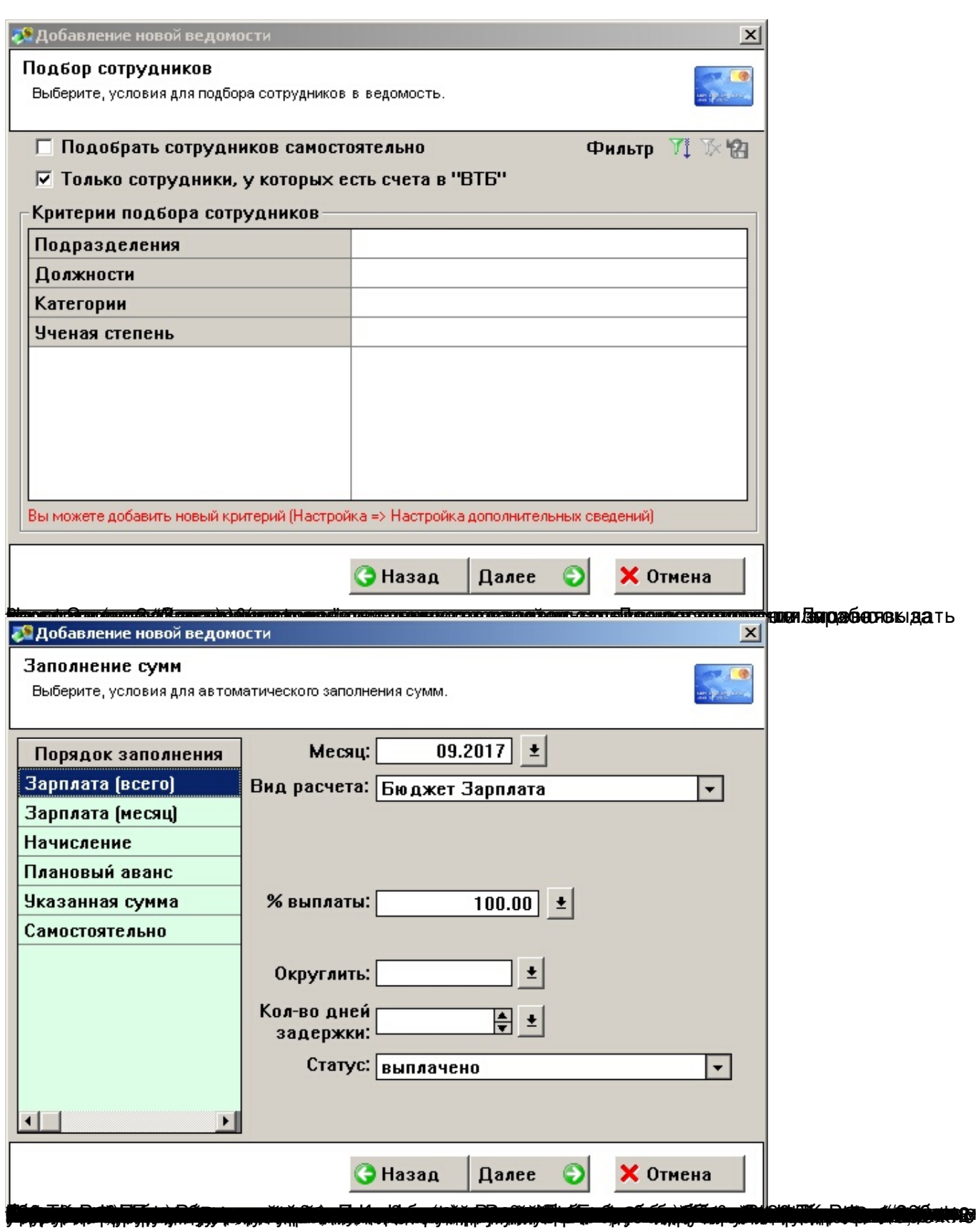

Сгенерирована: 26 April, 2024, 17:48

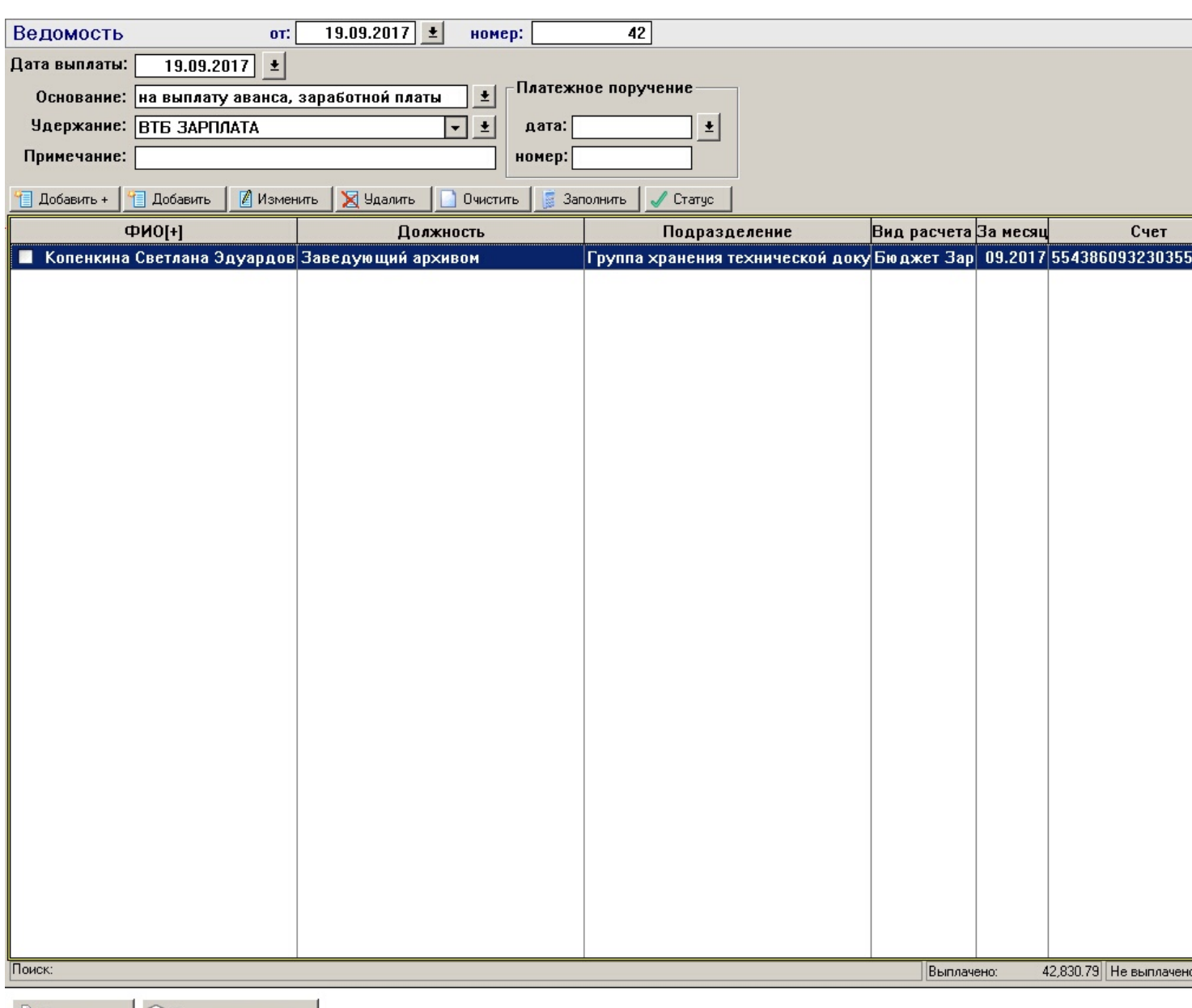

© Печать | **a Плат.поручения** |

**FRamie producer de la producer en la producer de la producer de la producer de la producer de la producer de la** 

============================================================================